## 8.6 Spezielle Operatoren

## 8.6.1 Teil 1

Die Wahl der speziellen Operatoren in diesem Kapitel erfolgte nach rein subjektiven Kriterien. Das liegt darin begründet, dass zum Beispiel die Operationen *Inkrement* und *Dekrement* in Gambas zu den arithmetischen Funktionen gezählt werden, die den Wert einer Variablen auf den Nächstliegenden ändern. Diese Sichtweise hatten Sie schon im Kapitel 8.2 bei den arithmetischen Operatoren MOD und DIV kennengelernt. Man könnte also die Funktionen INC und DEC als unäre Operatoren auffassen:

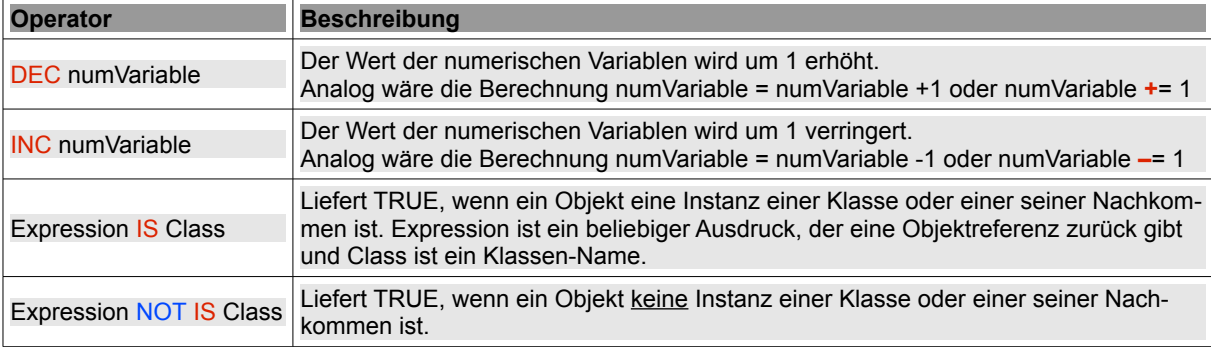

Tabelle 8.6.1.1: Spezielle Operatoren

## Beispiele:

```
PRINT ["Gambas", "rules!"] IS String[]
True 
DIM myTextBox AS NEW TextBox(ME) 
PRINT myTextBox IS Control 
True 
PRINT ["Gambas", "rules!"] IS Collection 
False 
PRINT ["Gambas", "rules!"] NOT IS Collection
True
```
## 8.6.2 Teil 2 – !-Operator

Der **!**-Operator ist ein spezieller Operator für das Result-Objekt, um zum Beispiel auf ein Feld des Result-Objektes mit dem Namen hResult bei einer Datenbank-Abfrage zuzugreifen. *hResult!FirstName* ist gleichbedeutend mit *hResult["FirstName"]* und holt den Wert des Feldes "FirstName" aus dem aktuellen Datensatz in einer Datenbank-Tabelle:

```
sCurrent.FirstName = hResult!FirstName 
sCurrent.FirstName = hResult["FirstName"] ' Alternative
```